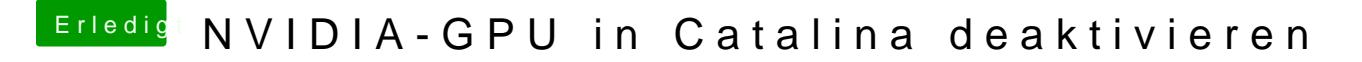

Beitrag von vw440 vom 8. Januar 2021, 00:10

sie ist deaktiviert und bleibt es auch.........ich hab wie gesagt kein Probs